## **Medialink Router Issues**>>>CLICK HERE<<<

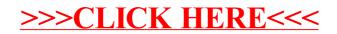